# **RANCANG BANGUN SISTEM INFORMASI MANAJEMEN INVENTARIS DENGAN METODE FUZZY AHP-TOPSIS (Studi Kasus PT. BMC Logistics)**

**SKRIPSI**

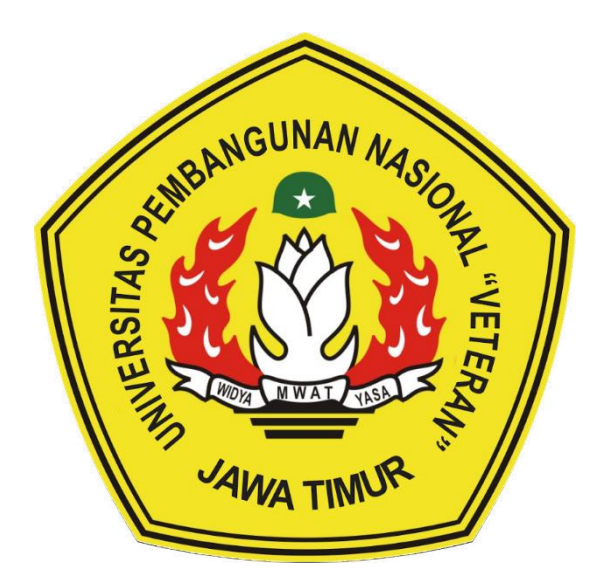

**Oleh :**

### **MOH. AINUR ROFIK**

**18081010073**

## **PROGRAM STUDI TEKNIK INFORMATIKA**

# **FAKULTAS ILMU KOMPUTER**

**UNIVERSITAS PEMBANGUNAN NASIONAL "VETERAN"**

**JAWA TIMUR**

**2022**

# <span id="page-1-0"></span>**LEMBAR PENGESAHAN Judul : RANCANG BANGUN SISTEM INFORMASI MANAJEMEN**

**Indul : RANCANG BANGUN SISTEM INFORMASI MANAJEMEN<br>INVENTARIS DENGAN METODE FUZZY AHP-TOPSIS ( Studi Kasus PT. BMC Logistics)**

**Oleh : MOH. AINUR ROFIK**

**NPM : 18081010073**

1.

**Telah Diseminarkan Dalam Ujian Skripsi Pada : Hari Rabu, Tanggal 7 Desember 2022**

Mengetahui

**Dosen Pembimbing** 

 $\overline{\mathcal{D}}$ 

Dr. Eng. Ir. Anggraini P. S., ST., MT. NPT: 212198 60 816400

**Dr. Eng. Ir. Anggraini Puspita Sari, S.T., M.T.**  $\sqrt{2n\alpha}$ 

Andreas Nugroho S., S.Kom., M.Kom.

Dosen Penguji

**Dosen Penguji**

**1.**

Dr. Rr. Ani Dijah Rahajoe, ST., M.Cs. NIP: 19730512 20051 2003

**10. 19730512 200501 200501 20050** 

Agung Mustika R., S.Kom., M.Kom. *NPT***: 211199 00 412271** *NPT***: 201199 30 725197** 

Menyetujui

**Andreas Number Simon Simon Simon Simon Simon Simon Simon Simon Simon Simon Simon Simon Simon Simon Simon Simon Simon Simon Simon Simon Simon Simon Simon Simon Simon Simon Simon Simon Simon Simon Simon Simon Simon Simon Si** 

**Fakultas Ilmu Komputer** 

 $\sum_{i=1}^n a_i$ 

Prof. Dr. Ir. Ni Ketut Sari, MT **NIP: 19650731 1199203 2 001** 

**Koordinator Program Studi<br>Informatika** 

**NPT. 201199 30 725197** Kom, M.Kom

**Bu KIPPPK: 19800907 202111 005** 

#### <span id="page-2-0"></span>SURAT PERNYATAAN ANTI PLAGIAT

Saya, mahasiswa Informatika UPN "Veteran" Jawa Timur, yang bertandatangan di bawah ini :

: Moh. Ainur Rofik Nama : 18081010073 **NPM** 

Menyatakan bahwa Judul Skripsi/Tugas Akhir yang Saya ajukan dan akan dikerjakan, yang berjudul :

"RANCANG BANGUN SISTEM INFORMASI MANAJEMEN INVENTARIS<br>DENGAN METODE FUZZY AHP-TOPSIS (Studi Kasus PT. BMC Logistics)" Bukan merupakan plagiat dari Skripsi/Tugas Akhir/Penelitian orang lain dan juga bukan merupakan produk dan atau software yang saya beli dari pihak lain. Saya juga menyatakan bahwa Skripsi/Tugas Akhir ini adalah pekerjaan Saya sendiri, kecuali yang dinyatakan dalam Daftar Pustaka dan tidak pernak diajukan untuk syarat memperoleh gelas di UPN "Veteran" Jawa Timur maupun di institusi

Jika ternyata di kemudian hari pernyataan ini terbukti tidak benar, maka Saya siap menerima segala konsekuensinya.

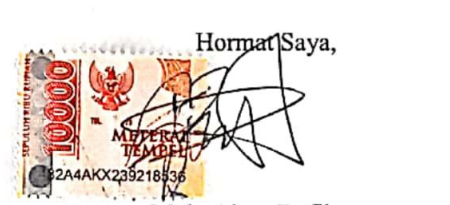

Surabaya, 28 Desember 2022

Moh. Ainur Rofik NPM. 18081010073

iii

# **RANCANG BANGUN SISTEM INFORMASI MANAJEMEN INVENTARIS DENGAN METODE FUZZY AHP-TOPSIS (Studi Kasus PT. BMC Logistics)**

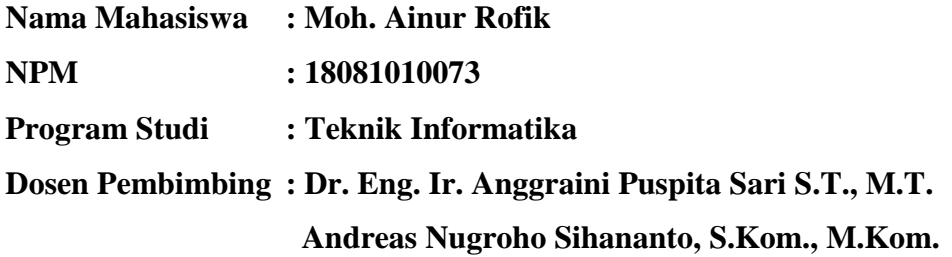

#### **Abstrak**

Pada proses manajemen inventaris tentu banyak yang harus dilakukan, mulai dari inventarisasi hingga *tracking* dan *monitoring* inventaris. Proses tersebut sangat penting dilakukan guna mempertahankan dan mengamankan nilai inventaris yang dimiliki oleh perusahaan. Untuk mempertahankan nilai inventaris tentu perlu adanya suatu manajemen perawatan yang baik.

Proses manajemen perawatan inventaris yang baik adalah ketika perusahaan melakukan perawatan pada inventaris yang tepat dan dibutuhkan, karena hal tersebut bertujuan untuk menghadapi tantangan terkait pendapatan perusahaan yang turun akibat inventaris sarana prasarana yang kurang memadai. Maka dari permasalahan tersebut dibutuhkan adanya Sistem Pendukung Keputusan (SPK) untuk memberikan rekomendasi prioritas inventaris mana yang mendapatkan perawatan terlebih dahulu sehingga biaya yang dikeluarkan tepat dan tidak banyak. Dalam memberikan rekomendasi prioritas perawatan inventaris digunakan metode *fuzzy* AHP-TOPSIS dengan pemilihan kriteria dan bobot berdasarkan pilihan pakar. Dengan memperhatikan nilai preferentif perhitungan didapatkan hasil akurasi dari perbandingan metode dengan *fuzzy* AHP-SAW sebesar 87,5% dengan kesamaan kluster dari 10 data yang diuji. Dengan dibuatnya sistem ini, proses manajemen inventaris dapat berjalan lebih cepat, aman, dan tepat.

*Kata kunci: SPK, Fuzzy AHP-TOPSIS, Manajemen inventaris, AHP, Fuzzy, TOPSIS*

### **KATA PENGANTAR**

<span id="page-4-0"></span>Puji syukur kehadirat Allah SWT yang telah memberikan keberkahan dan kesehatan kepada penulis, sehingga penulis dapat menyelesaikan kegiatan penelitian skripsi ini dengan judul.

## *"***RANCANG BANGUN SISTEM INFORMASI MANAJEMEN INVENTARIS DENGAN METODE FUZZY AHP-TOPSIS (Studi Kasus PT. BMC Logistics)***"*

Skripsi ini dibuat penulis untuk memenuhi mata kuliah skripsi sebagai syarat untuk menyelesaikan Strata Satu (S1) dari Fakultas Ilmu Komputer, Program Studi Informatika di Universitas Pembangunan Nasional "Veteran" Jawa Timur. Penulis berharap dengan dengan adanya penyusunan skripsi ini dapat menambah ilmu baru dan wawasan yang bermanfaat bagi semua pihak yang membaca.

Penulis menyadari dalam penulisan laporan penelitian skripsi ini masih jauh dari kata sempurna. Atas segala kekurangan dan ketidaksempurnaan laporan skripsi ini, maka penulis sangat mengharapkan masukan, kritik dan saran yang bersifat membangun kearah perbaikan dan penyempurnaan.

Surabaya, 28 November 2022

Penulis

### **UCAPAN TERIMA KASIH**

<span id="page-5-0"></span>Puji syukur Alhamdulillah penulis panjatkan kehadirat Allah SWT yang telah memberikan keberkahan dan Kesehatan kepada penulis, sehingga penulis dapat menyelesaikan kegiatan penelitian skripsi/tugas akhir ini dengan baik. Terselesaikannya skripsi ini tidak lepas dari bantuan dan dukungan banyak pihak yang berkontribusi dalam menyelesaikan penelitian skripsi/tugas akhir ini dengan secara khusus penulis ingin menyampaikan ucapan terima kasih yang sebesarbesarnya kepada semua pihak yang telah membantu.

Pada kesempatan kali ini penulis ingin menyampaikan ucapan terima kasih yang sebesar-besarnya kepada :

- 1. Allah SWT yang telah memberikan hidayah dan Kesehatan serta atas izin-Nya pula penulis mampu mengerjakan skripsi ini hingga selesai.
- 2. Ayah Nur Fai dan Ibu Martini, yang telah memberikan dukungan secara finansial maupun non-finansial, doa, restu, dan motivasi sehingga membuat saya lebih kuat dan pantang menyerah dalam menyelesaikan penyusunan skripsi ini.
- 3. Prof. Dr. Ir. Ahmad Fauzi, M.MT. selaku Rektor Universitas Pembangunan Nasional "Veteran" Jawa Timur.
- 4. Ibu Dr. Ir. Ni Ketut Sari, MT selaku Dekan Fakultas Ilmu Komputer Universitas Pembangunan Nasional "Veteran" Jawa Timur.
- 5. Bapak Budi Nugroho S.Kom, M.Kom selaku Koordinator Program Studi S1 Teknik Informatika, Fakultas Ilmu Komputer, Universitas Pembangunan Nasional "Veteran" Jawa Timur.
- 6. Ibu Dr. Eng. Ir. Anggraini Puspita Sari S.T., M.T., selaku dosen pembimbing satu yang dengan sabar membimbing, mengarahkan serta memberikan masukan sejak awal penelitian ini berlangsung hingga akhir.
- 7. Bapak Andreas Nugroho Sihananto, S.Kom., M.Kom., selaku dosen pembimbing dua yang telah sabar, serta ikhlas meluangkan waktu dalam memberikan vii bimbingan, motivasi dan arahan yang berharga kepada penulis selama pengerjaan skripsi ini.
- 8. Seluruh Dosen UPN Veteran Jawa Timur terutama Program Studi Informatika Fakultas Ilmu Komputer atas segala ilmu, pengetahuan, dan pengalaman yang telah diberikan selama masa perkuliahan penulis. Semoga ilmu, pengetahuan, dan pengalaman yang telah diberikan menjadi bekal dan manfaat bagi penulis untuk berkarir dan masa depan.
- 9. PT. BMC Logistic yang telah memberikan kesempatan bagi peneliti untuk dapat melangsungkan penelitian.
- 10. Seluruh teman-teman Program Studi Informatika UPN Veteran Jawa Timur angkatan 2018 yang telah berjuang bersama selama awal masa perkuliahan, menyelesaikan penyusunan skripsi, hingga wisuda.
- 11. Diyah Ayu Safitri, Ade Husni M., Wahyu Faishal F., Fayi Awaluddin, dan M. Luthfi yang selalu mendukung dan memberi semangat kepada penulis untuk menyelesaikan penelitian skripsi.

## **DAFTAR ISI**

<span id="page-7-0"></span>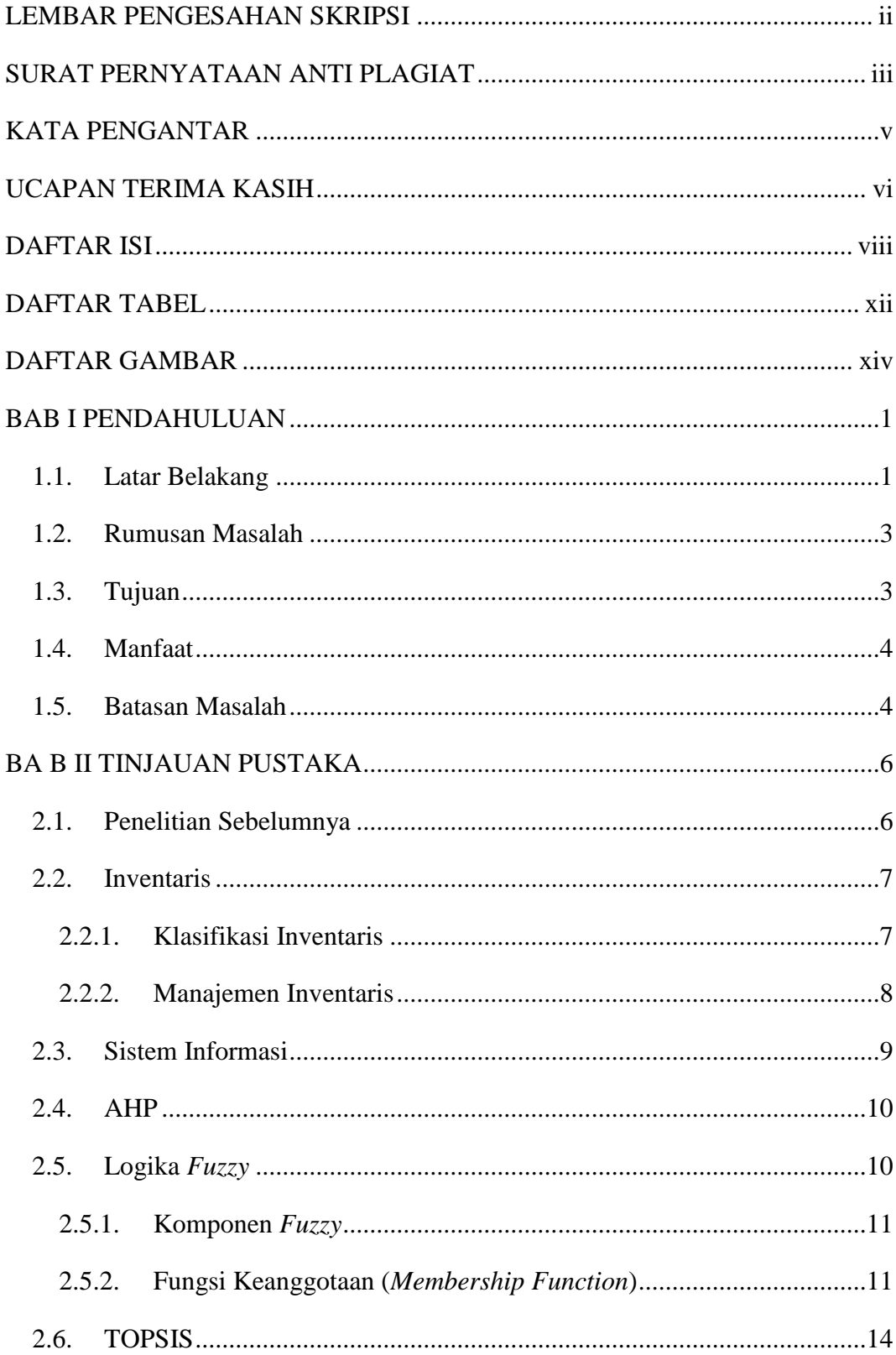

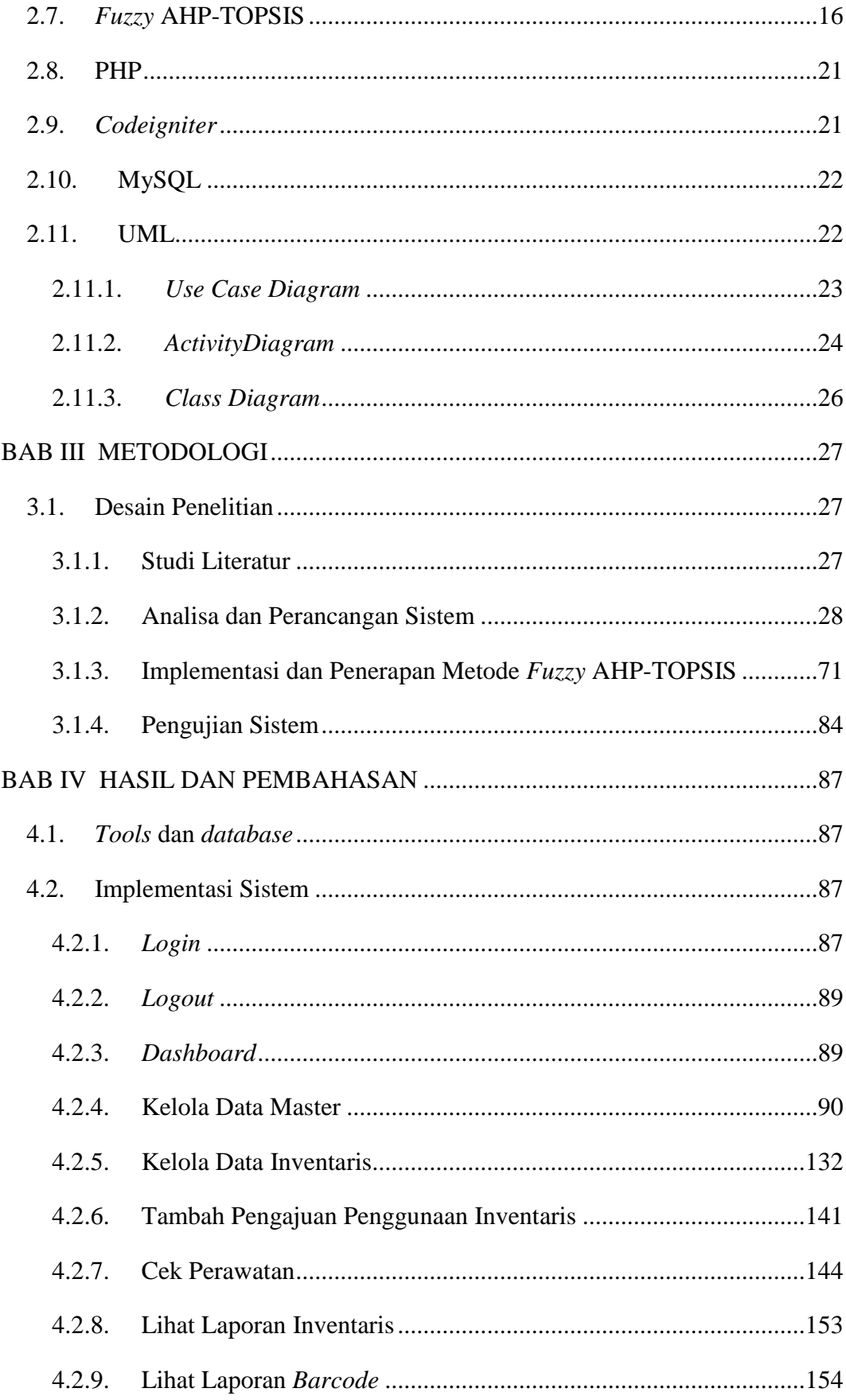

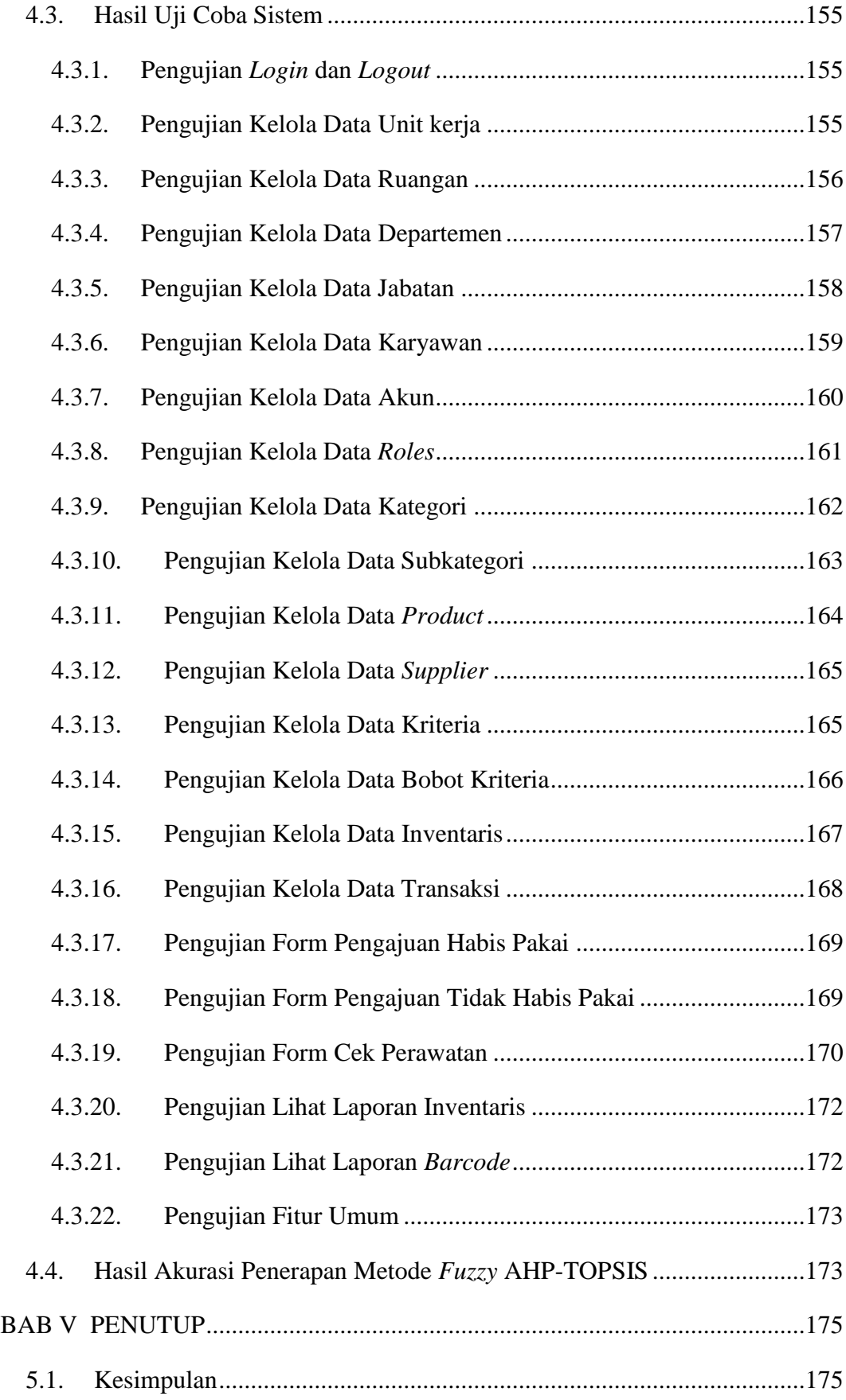

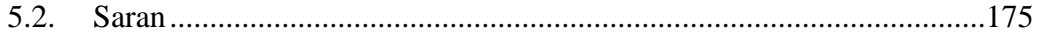

## **DAFTAR TABEL**

<span id="page-11-0"></span>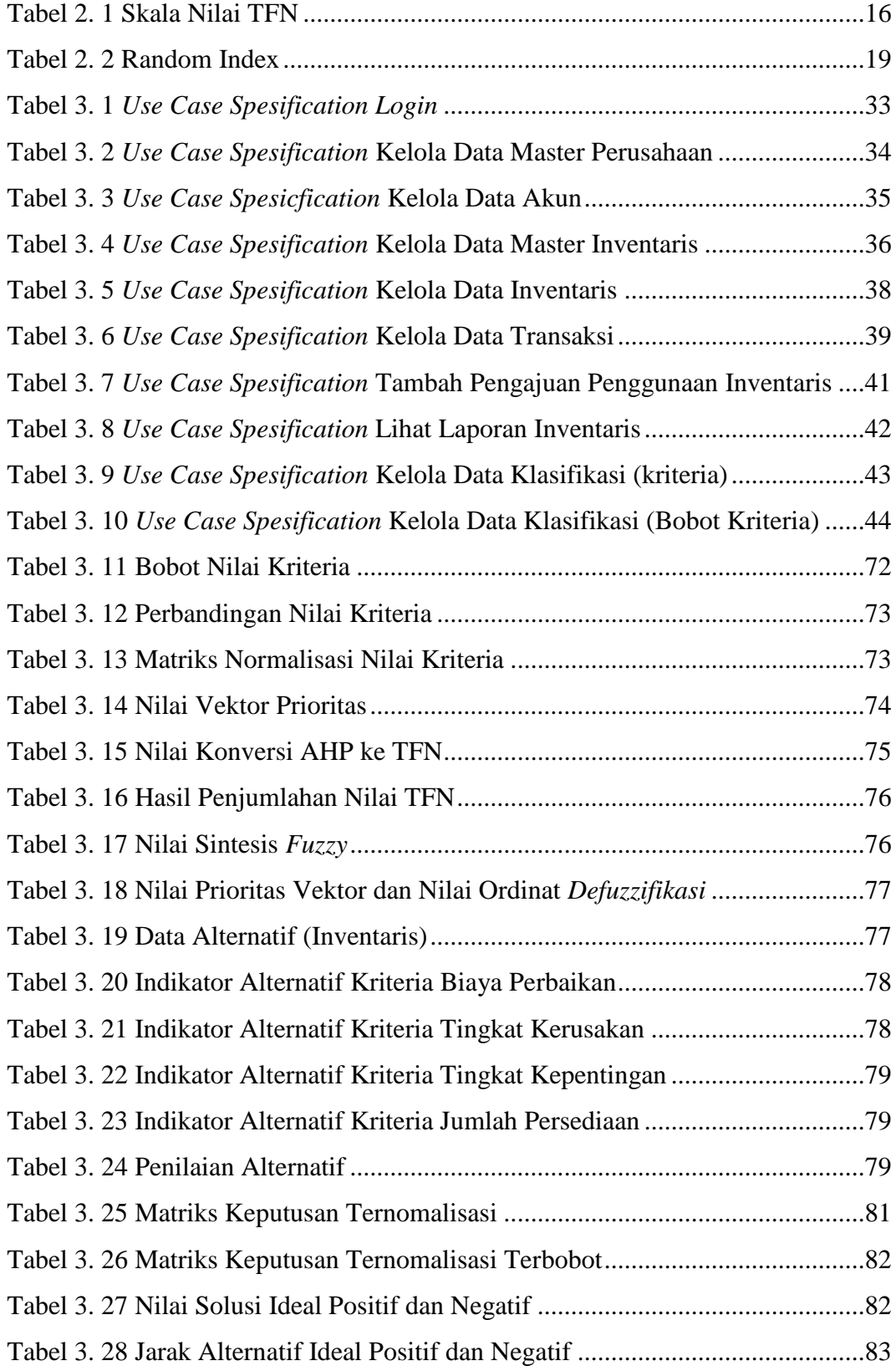

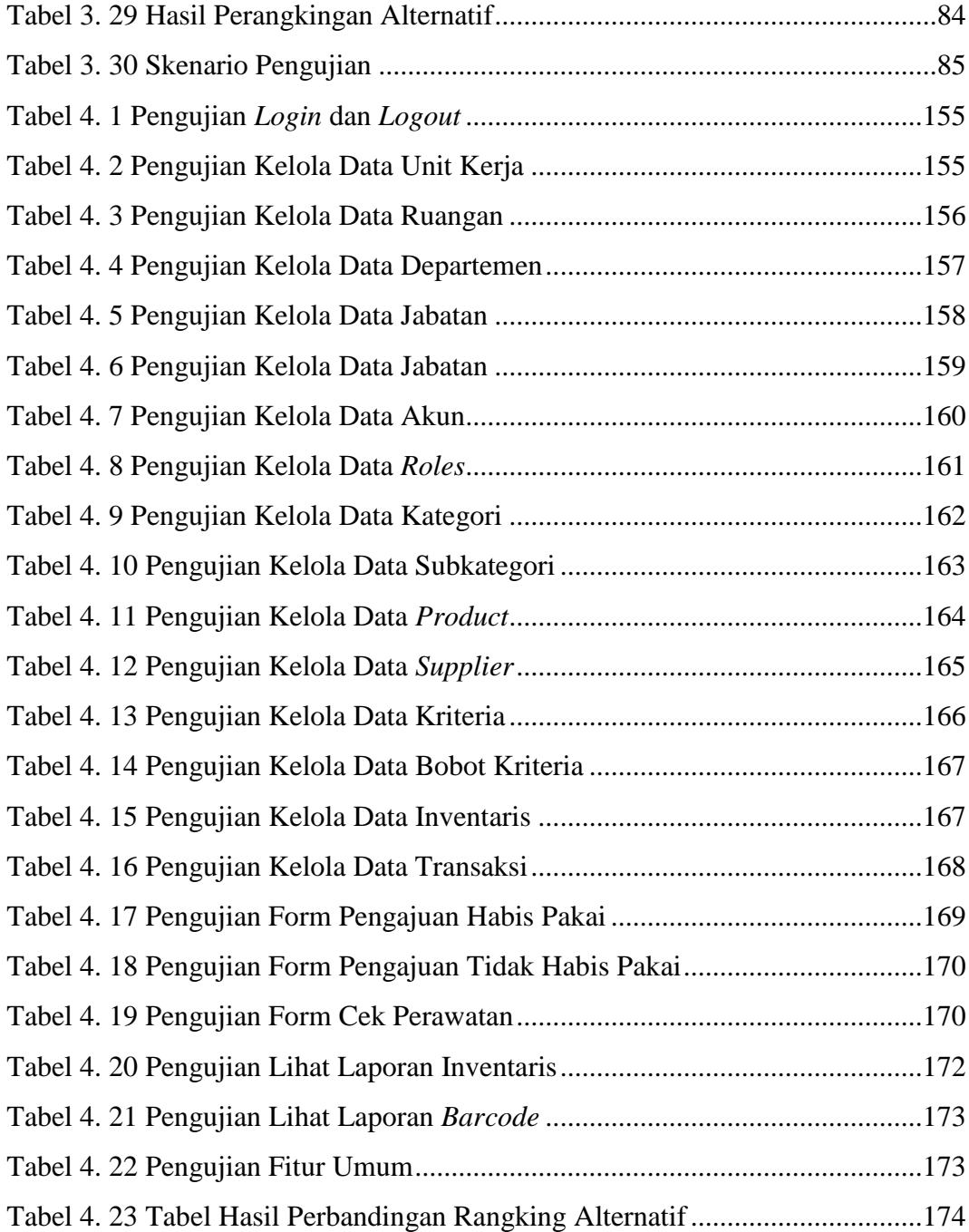

## **DAFTAR GAMBAR**

<span id="page-13-0"></span>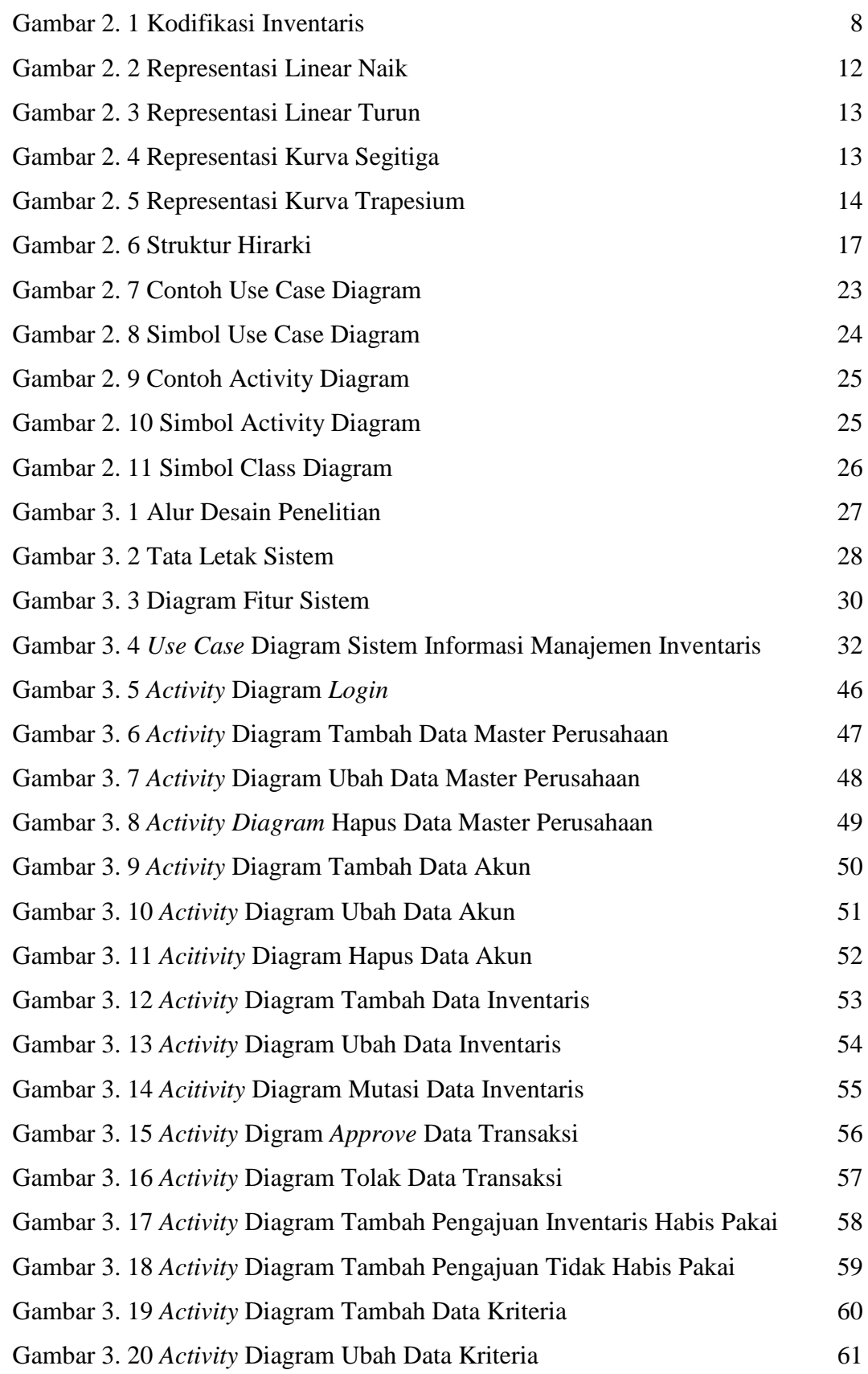

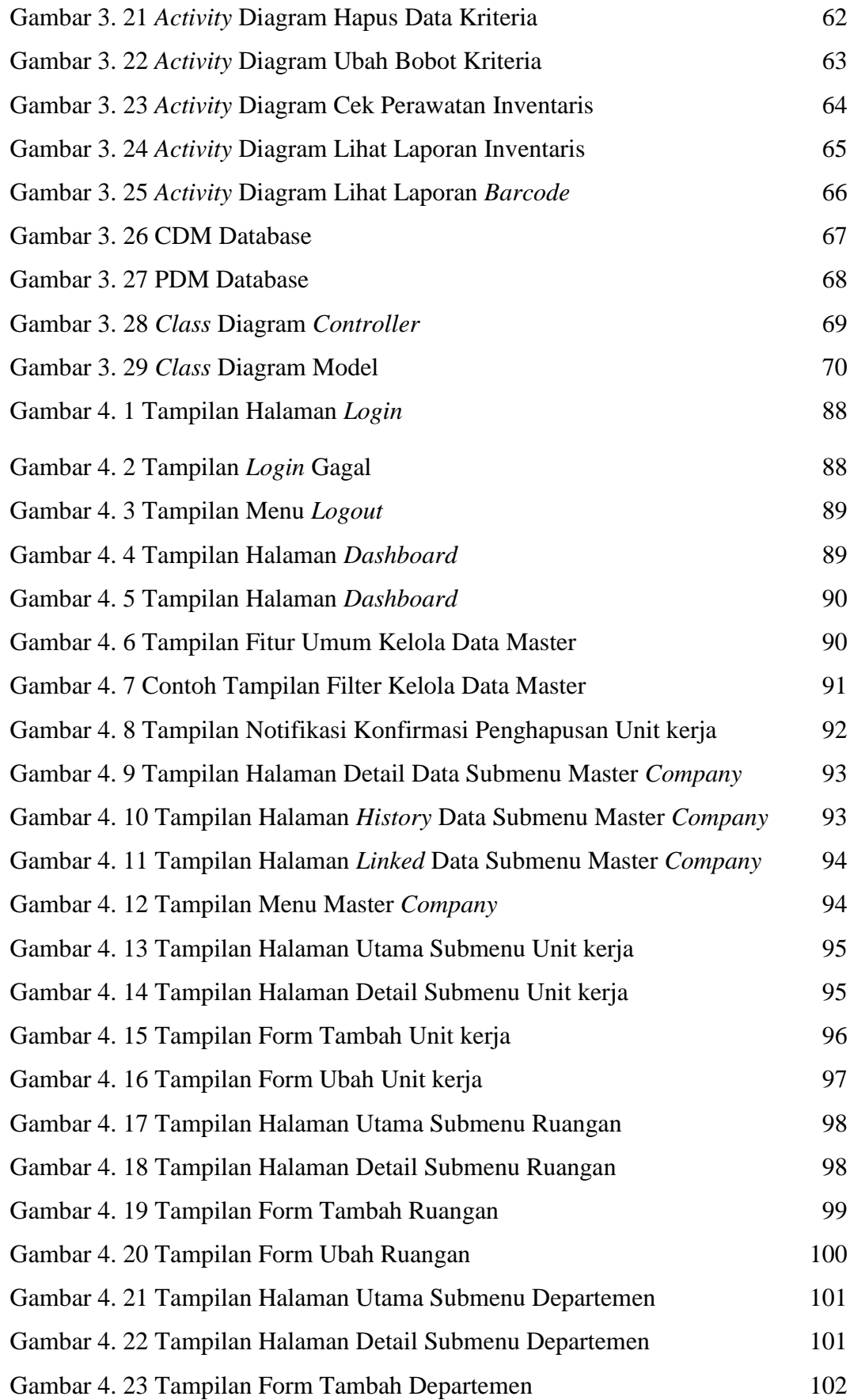

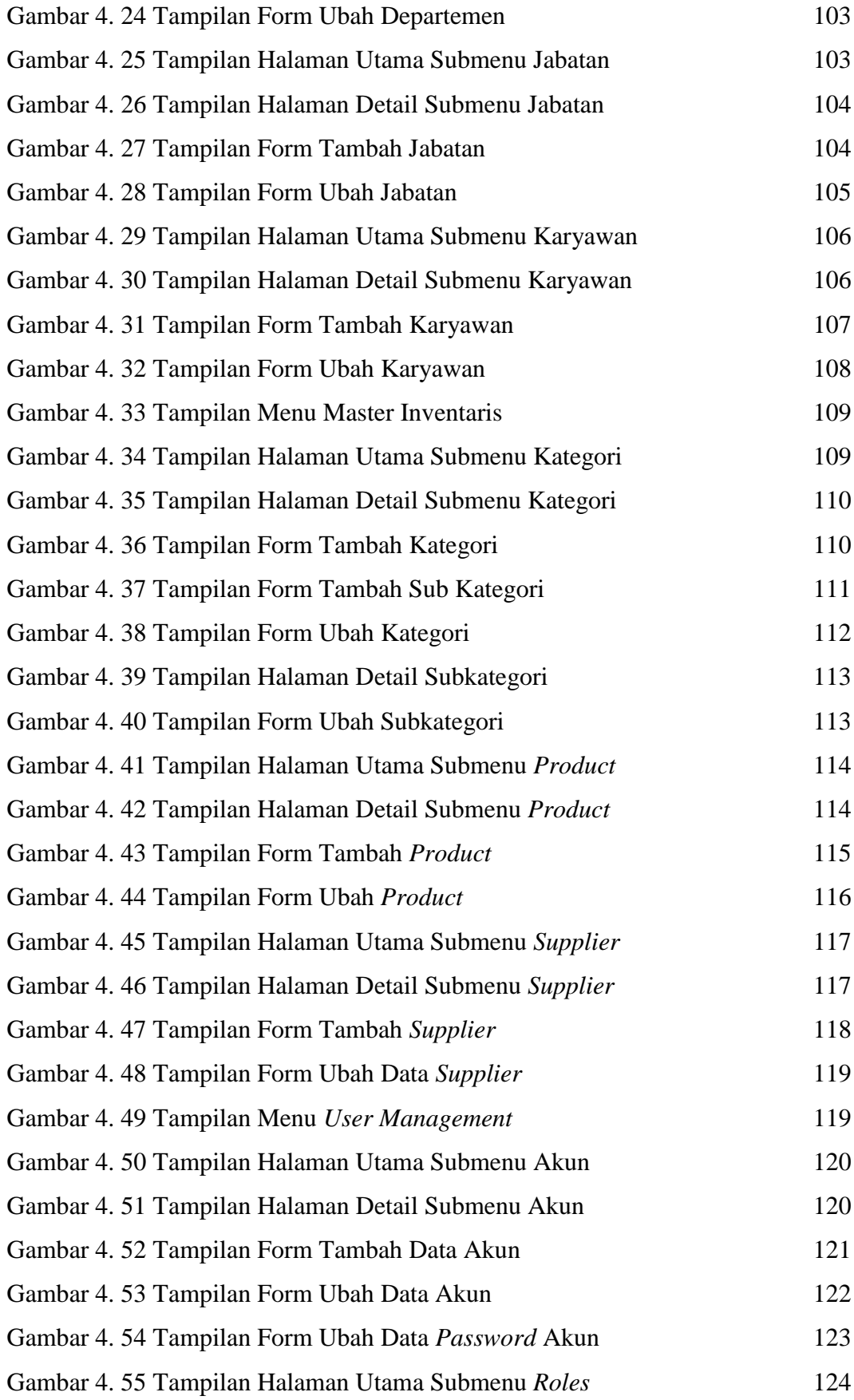

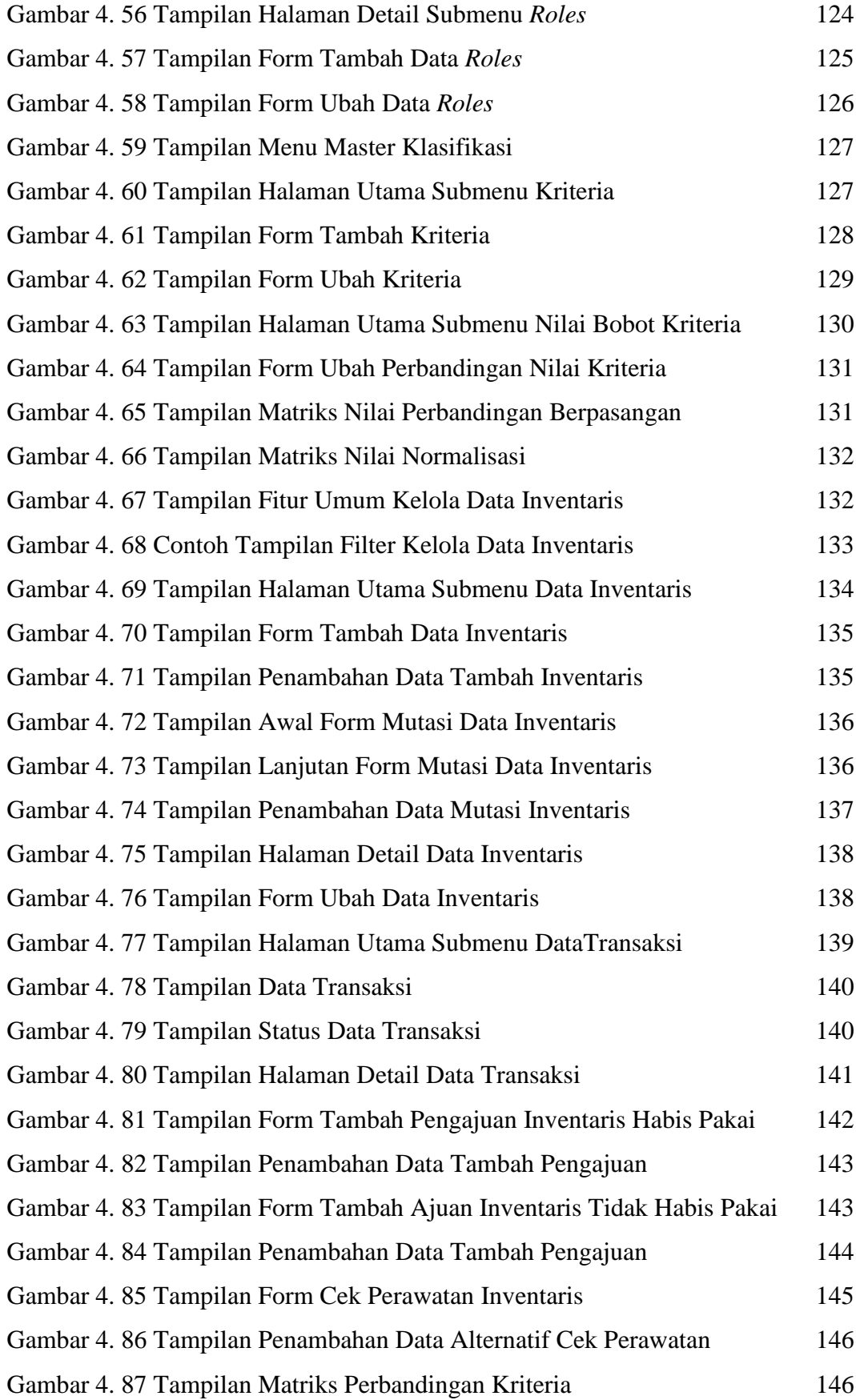

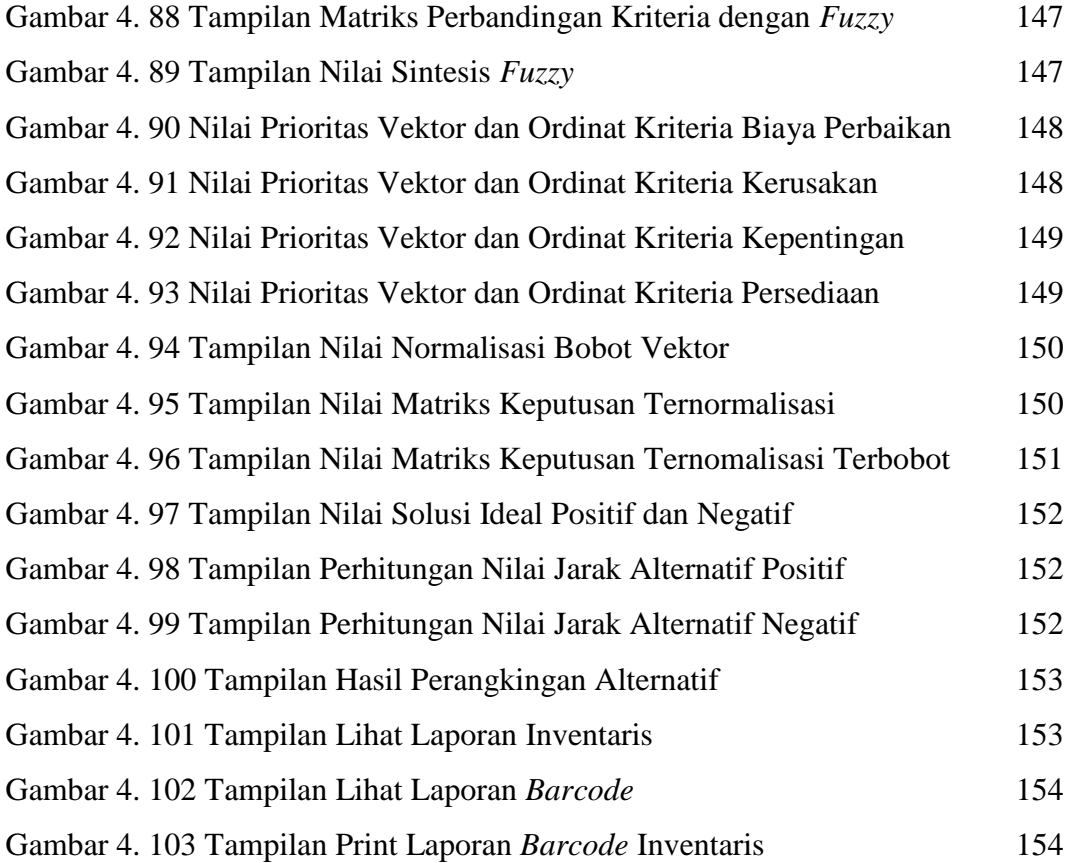